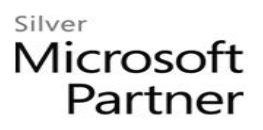

# **55262: Introduction to SharePoint for Office 365**

## **Course Details**

### Course Outline

- **1. SharePoint 365 Setup**
	- SharePoint Online

#### **2. SharePoint 365 Introduction**

- SharePoint Online
- Site Layout and Navigation
- Navigation
- o **Lab: Team Site Navigation**

#### **3. SharePoint List Basics**

- Creating Apps Using List Templates
- Creating Lists
- List Columns
- Column Validation
- o **Lab: Working with Team Site Lists**
- o **Lab: Create Custom Lists and Columns**
- **4. Library Basics**
	- Library Templates
	- Creating Libraries
	- Managing Documents and Versioning
	- o **Lab: Working with Team Site Libraries**
	- o **Lab: Creating Libraries**
	- o **Lab: Document Versioning**
- **5. Working with Lists and Library Views**
	- Default Views
	- Custom Views
	- o **Lab: Working with Views**
	- o **Lab: Creating Public and Personal Views**

# <sub>Silver</sub><br>Microsoft<br>Partner

#### **6. Working with Sites**

- Site Templates
- Creating Sites
- Site Navigation
- o **Lab: Creating Team Sites**
- o **Lab: Creating a Blog Site**